### Chapter 5

# **Selection Statements**

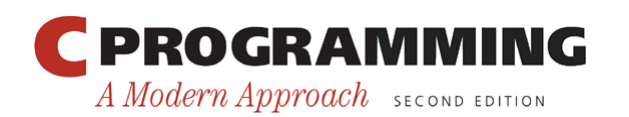

Copyright © 2008 W. W. Norton & Company. All rights reserved.

1

### **Statements**

- So far, we've used return statements and expression statements.
- Most of C's remaining statements fall into three categories:
	- *Selection statements:* if and switch
	- *Iteration statements:* while, do, and for
	- *Jump statements:* break, continue, and goto. (return also belongs in this category.)
- Other C statements:
	- Compound statement
	- Null statement

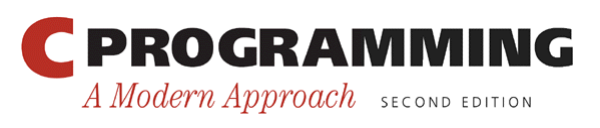

# Logical Expressions

- Several of C's statements must test the value of an expression to see if it is "true" or "false."
- For example, an  $if$  statement might need to test the expression  $\pm < \frac{1}{4}$ ; a true value would indicate that  $\pm$  is less than  $\pm$ .
- In many programming languages, an expression such as  $i < j$  would have a special "Boolean" or "logical" type.
- In C, a comparison such as  $i < j$  yields an integer: either 0 (false) or 1 (true).

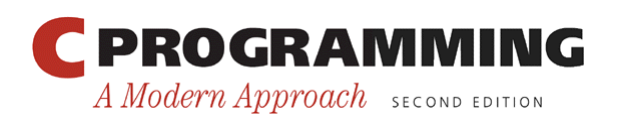

# Relational Operators

### • C' s *relational operators:*

- < less than
- > greater than
- $\leq$  less than or equal to
- >= greater than or equal to
- These operators produce 0 (false) or 1 (true) when used in expressions.
- The relational operators can be used to compare integers and floating-point numbers, with operands of mixed types allowed.

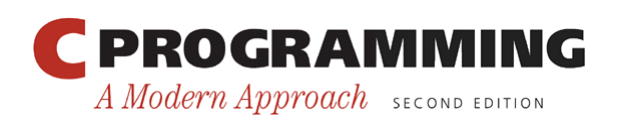

### Relational Operators

• The precedence of the relational operators is lower than that of the arithmetic operators.

– For example,  $i + j < k - 1$  means  $(i + j) < (k - 1)$ .

• The relational operators are left associative.

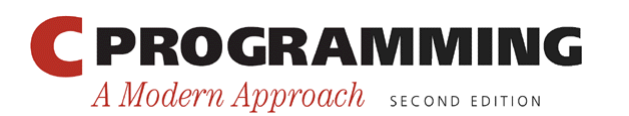

# Relational Operators

- The expression
	- $i < j < k$

is legal, but does not test whether  $\dagger$  lies between  $\ddagger$ and k.

• Since the  $\leq$  operator is left associative, this expression is equivalent to

 $(i < j) < k$ 

The 1 or 0 produced by  $i < j$  is then compared to k.

• The correct expression is  $i < j$  &  $\& j < k$ .

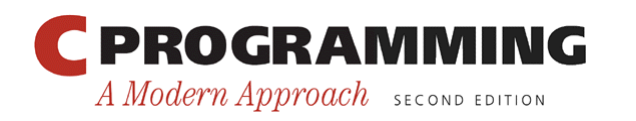

# Equality Operators

- C provides two *equality operators:* 
	- $=$  equal to
	- != not equal to
- The equality operators are left associative and produce either 0 (false) or 1 (true) as their result.
- The equality operators have lower precedence than the relational operators, so the expression

$$
i \prec j \; == \; j \; < \; k
$$

is equivalent to

$$
(i < j) == (j < k)
$$

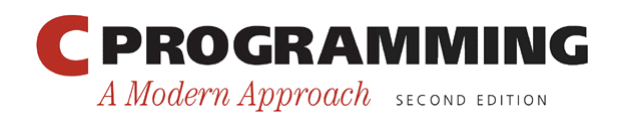

# Logical Operators

- More complicated logical expressions can be built from simpler ones by using the *logical operators:* 
	- logical negation
	- && logical *and*
	- || logical *or*
- The ! operator is unary, while  $\&\&\&\text{ and }||$  are binary.
- The logical operators produce 0 or 1 as their result.
- The logical operators treat any nonzero operand as a true value and any zero operand as a false value.

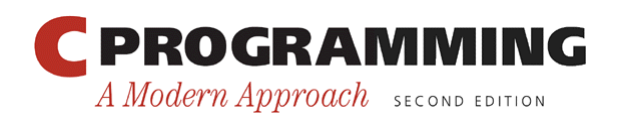

### Logical Operators

• Behavior of the logical operators:

!*expr* has the value 1 if *expr* has the value 0.

- *expr1* && *expr2* has the value 1 if the values of *expr1* and *expr2* are both nonzero.
- *expr1* || *expr2* has the value 1 if either *expr1* or *expr2* (or both) has a nonzero value.
- In all other cases, these operators produce the value 0.

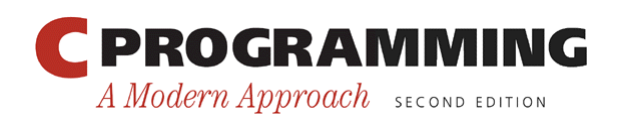

# Logical Operators

- Both  $\&\&\&$  and  $\vert\vert$  perform "short-circuit" evaluation: they first evaluate the left operand, then the right one.
- If the value of the expression can be deduced from the left operand alone, the right operand isn't evaluated.
- Example:

(i != 0) && (j / i > 0)

(i  $!= 0$ ) is evaluated first. If i isn't equal to 0, then  $(j / i > 0)$  is evaluated.

• If  $\pm$  is 0, the entire expression must be false, so there's no need to evaluate  $(j / i > 0)$ . Without short-circuit evaluation, division by zero would have occurred.

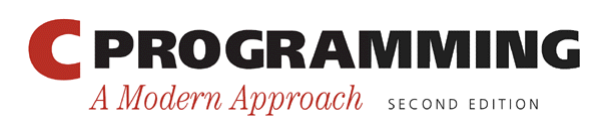

# Logical Operators

- Thanks to the short-circuit nature of the  $\&&\&&\text{and}$ | | operators, side effects in logical expressions may not always occur.
- Example:

 $i > 0$  & & ++j > 0

If  $i > 0$  is false, then  $++j > 0$  is not evaluated, so j isn't incremented.

• The problem can be fixed by changing the condition to  $++j > 0$  &  $\& i > 0$  or, even better, by incrementing  $\dot{\bar{\mathbf{z}}}$  separately.

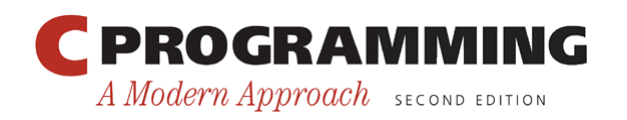

### Logical Operators

- The ! operator has the same precedence as the unary plus and minus operators.
- The precedence of  $\& \& \& \text{and} \mid |$  is lower than that of the relational and equality operators.

– For example,  $i < j$  & & k == m means ( $i < j$ ) & &  $(k == m)$ .

• The ! operator is right associative;  $\&\&\&\text{and }|\|$ are left associative.

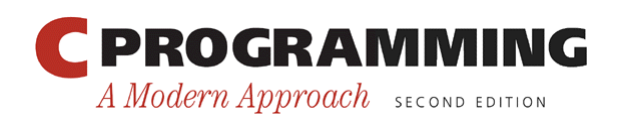

### The **if** Statement

- The  $if$  statement allows a program to choose between two alternatives by testing an expression.
- In its simplest form, the  $if$  statement has the form if ( *expression* ) *statement*
- When an if statement is executed, *expression* is evaluated; if its value is nonzero, *statement* is executed.
- Example:

if (line num == MAX LINES) line num =  $0;$ 

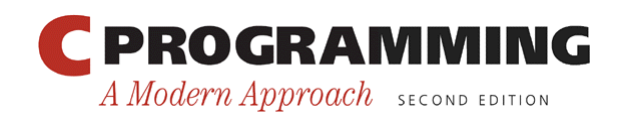

### The **if** Statement

- Confusing  $=$  (equality) with  $=$  (assignment) is perhaps the most common C programming error.
- The statement

if  $(i == 0)$  ...

tests whether  $\pm$  is equal to 0.

• The statement

if  $(i = 0)$  ...

assigns  $0$  to  $\pm$ , then tests whether the result is nonzero.

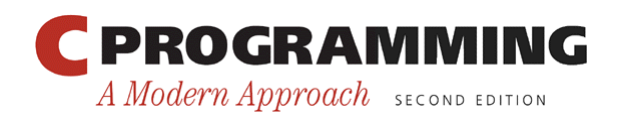

### The **if** Statement

- Often the expression in an  $if$  statement will test whether a variable falls within a range of values.
- To test whether  $0 \le i \le n$ :

if  $(0 \leq i \leq \alpha i \leq n)$  ...

• To test the opposite condition  $(i$  is outside the range):

if  $(i < 0 || i > = n)$  ...

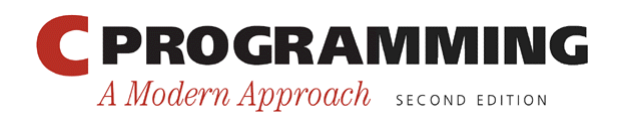

15

# Compound Statements

- In the  $\pm$  f statement template, notice that *statement* is singular, not plural:
	- if ( *expression* ) *statement*
- To make an if statement control two or more statements, use a *compound statement.*
- A compound statement has the form
	- { *statements* }
- Putting braces around a group of statements forces the compiler to treat it as a single statement.

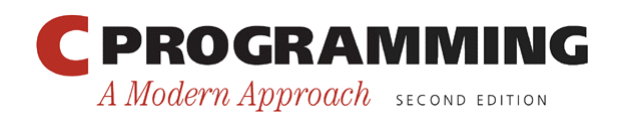

# Compound Statements

• Example:

line num =  $0$ ; page num++; }

• A compound statement is usually put on multiple lines, with one statement per line:

```
\{line num = 0; page_num++; 
}
```
• Each inner statement still ends with a semicolon, but the compound statement itself does not.

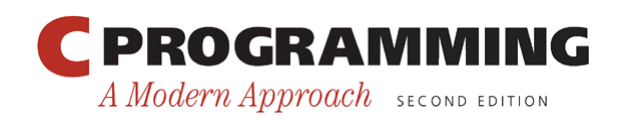

# Compound Statements

• Example of a compound statement used inside an if statement:

```
if (line_num == MAX_LINES) { 
  line num = 0; page_num++; 
}
```
• Compound statements are also common in loops and other places where the syntax of C requires a single statement.

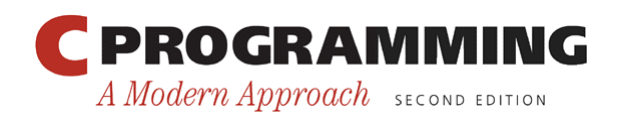

### The **else** Clause

- An if statement may have an else clause: if ( *expression* ) *statement* else *statement*
- The statement that follows the word else is executed if the expression has the value 0.
- Example:

$$
\begin{aligned}\n\text{if } (\text{i} > \text{j}) \\
\text{max} &= \text{i}; \\
\text{else} \\
\text{max} &= \text{j};\n\end{aligned}
$$

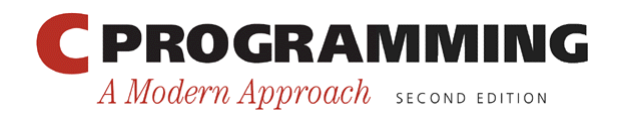

### The **else** Clause

- When an if statement contains an else clause, where should the else be placed?
- Many C programmers align it with the  $\pm$  f at the beginning of the statement.
- Inner statements are usually indented, but if they're short they can be put on the same line as the if and else:

if  $(i > j)$  max = i; else max =  $\dot{\mathbf{j}}$ ;

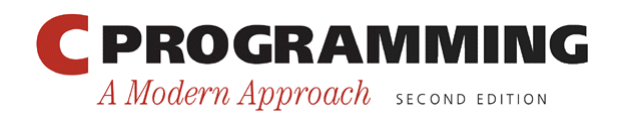

### The **else** Clause

• It's not unusual for  $\pm$  f statements to be nested inside other if statements:

```
if (i > j)if (i > k)max = i; else 
    max = k;
else 
  if (j > k)max = j; else 
    max = k;
```
• Aligning each  $e$ lse with the matching if makes the nesting easier to see.

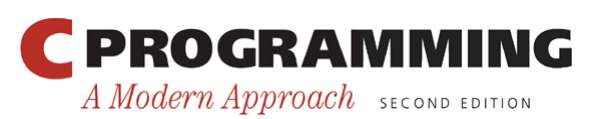

### The **else** Clause

• To avoid confusion, don't hesitate to add braces:

```
if (i > j) { 
  if (i > k)max = i; else 
    max = k;} else { 
  if (j > k)max = j; else 
    max = k;}
```
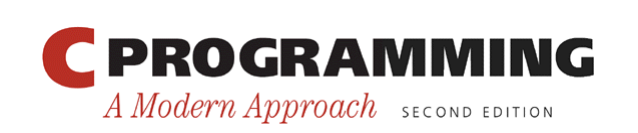

### The **else** Clause

• Some programmers use as many braces as possible inside if statements:

```
if (i > j) { 
   if (i > k) {
     max = i; } else { 
     max = k; } 
 } else { 
   if (j > k) {
     max = j; } else { 
     max = k;
    } 
 } 
PROGRAMMING
A Modern Approach SECOND EDITION
```
Copyright © 2008 W. W. Norton & Company. All rights reserved.

### The **else** Clause

- Advantages of using braces even when they're not required:
	- Makes programs easier to modify, because more statements can easily be added to any  $if$  or  $else$ clause.
	- Helps avoid errors that can result from forgetting to use braces when adding statements to an if or else clause.

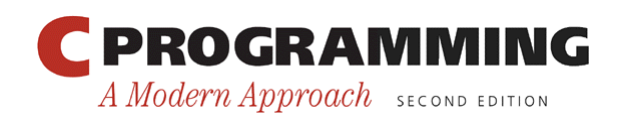

# Cascaded **if** Statements

- A "cascaded" if statement is often the best way to test a series of conditions, stopping as soon as one of them is true.
- Example:

```
if (n < 0) printf("n is less than 0\n"); 
else 
  if (n == 0)printf("n is equal to 0 \n\times n");
   else 
    printf("n is greater than 0 \n\ln");
```
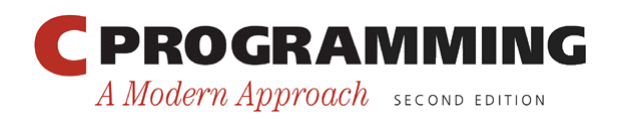

## Cascaded **if** Statements

- Although the second  $\pm$  f statement is nested inside the first, C programmers don't usually indent it.
- Instead, they align each else with the original if:

```
if (n < 0) printf("n is less than 0\n"); 
else if (n == 0)printf("n is equal to 0 \n\times n");
else 
  printf("n is greater than 0 \n\ln");
```
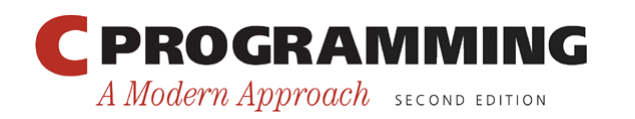

### Cascaded **if** Statements

• This layout avoids the problem of excessive indentation when the number of tests is large:

```
if ( expression ) 
   statement
```

```
else if ( expression ) 
   statement
```
… else if ( *expression* ) *statement*  else

*statement*

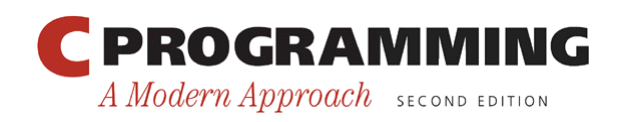

### Program: Calculating a Broker' s **Commission**

- When stocks are sold or purchased through a broker, the broker's commission often depends upon the value of the stocks traded.
- Suppose that a broker charges the amounts shown in the following table:

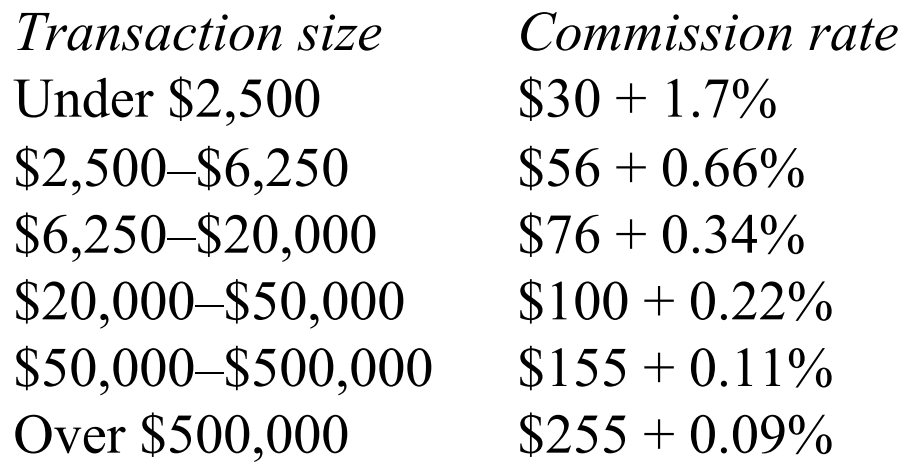

• The minimum charge is \$39.

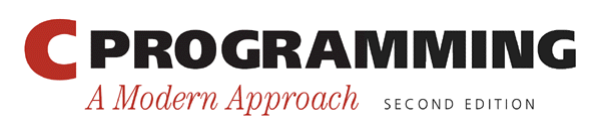

Copyright © 2008 W. W. Norton & Company. All rights reserved.

### Program: Calculating a Broker' s **Commission**

• The broker. c program asks the user to enter the amount of the trade, then displays the amount of the commission:

```
Enter value of trade: 30000 
Commission: $166.00
```
• The heart of the program is a cascaded if statement that determines which range the trade falls into.

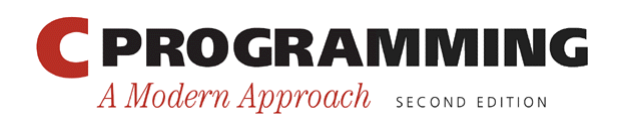

#### **broker.c**

```
/* Calculates a broker's commission */ 
#include <stdio.h> 
int main(void) 
{ 
   float commission, value; 
   printf("Enter value of trade: "); 
   scanf("%f", &value); 
   if (value < 2500.00f) 
    commission = 30.00f + .017f * value;else if (value < 6250.00f)
    commission = 56.00f + .0066f * value; else if (value < 20000.00f) 
    commission = 76.00f + .0034f * value; else if (value < 50000.00f) 
    commission = 100.00f + .0022f * value; else if (value < 500000.00f) 
    commission = 155.00f + .0011f * value; else 
    commission = 255.00f + .0009f * value;
```
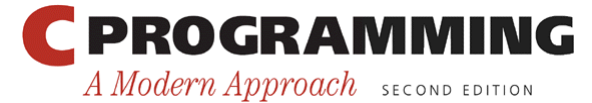

Copyright © 2008 W. W. Norton & Company. All rights reserved.

```
 if (commission < 39.00f) 
     commission = 39.00f; 
  printf("Commission: $%.2f\n", commission); 
  return 0; 
}
```
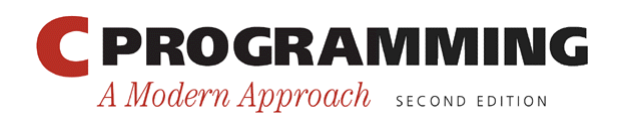

# The "Dangling **else**" Problem

• When if statements are nested, the "dangling  $e$ lse" problem may occur:

```
if (y := 0)if (x := 0)result = x / y;
else 
   printf("Error: y is equal to 0\n");
```
- The indentation suggests that the else clause belongs to the outer  $\exists$  f statement.
- However, C follows the rule that an else clause belongs to the nearest  $\exists f$  statement that hasn't already been paired with an else.

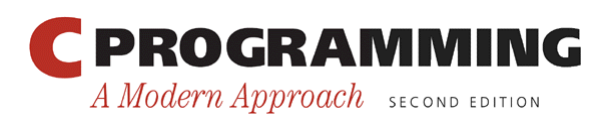

# The "Dangling **else**" Problem

• A correctly indented version would look like this:

```
if (y := 0)if (x := 0)result = x / y; else 
     printf("Error: y is equal to 0\n");
```
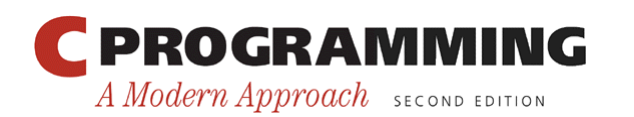

# The "Dangling **else**" Problem

• To make the else clause part of the outer if statement, we can enclose the inner  $if$  statement in braces:

if (y != 0) { if (x != 0) result = x / y; } else printf("Error: y is equal to 0\n");

• Using braces in the original  $\pm$  f statement would have avoided the problem in the first place.

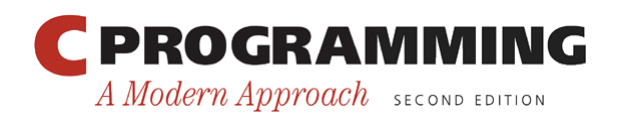

- C' s *conditional operator* allows an expression to produce one of two values depending on the value of a condition.
- The conditional operator consists of two symbols (? and :), which must be used together: *expr1* ? *expr2* : *expr3*
- The operands can be of any type.
- The resulting expression is said to be a *conditional expression.*

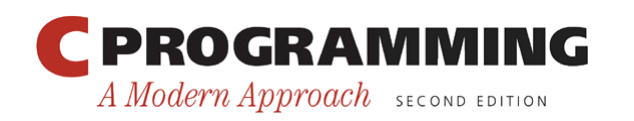

- The conditional operator requires three operands, so it is often referred to as a *ternary* operator.
- The conditional expression *expr1* ? *expr2* : *expr3* should be read "if *expr1* then *expr2* else *expr3*."
- The expression is evaluated in stages: *expr1* is evaluated first; if its value isn't zero, then *expr2* is evaluated, and its value is the value of the entire conditional expression.
- If the value of *expr1* is zero, then the value of *expr3* is the value of the conditional.

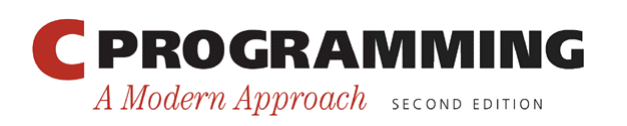

- Example:
	- int i, j, k;  $i = 1;$  $\dot{\tau} = 2;$  $k = i > j$  ? i : j; /\* k is now 2 \*/  $k = (i \ge 0 ? i : 0) + j;$  /\* k is now 3 \*/
- The parentheses are necessary, because the precedence of the conditional operator is less than that of the other operators discussed so far, with the exception of the assignment operators.

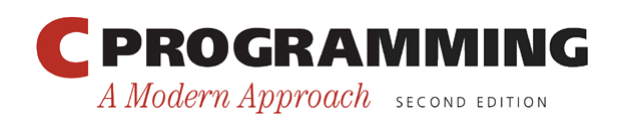

### Conditional Expressions

- Conditional expressions tend to make programs shorter but harder to understand, so it's probably best to use them sparingly.
- Conditional expressions are often used in return statements:

return  $i > j$  ?  $i : j$ ;

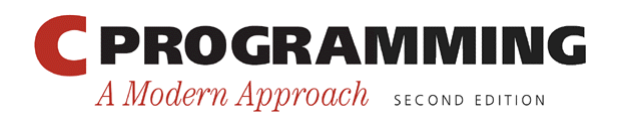

• Calls of printf can sometimes benefit from condition expressions. Instead of

```
if (i > j) printf("%d\n", i); 
else 
  printf("%d\n", j);
we could simply write 
printf("%d\n", i > j ? i : j);
```
• Conditional expressions are also common in certain kinds of macro definitions.

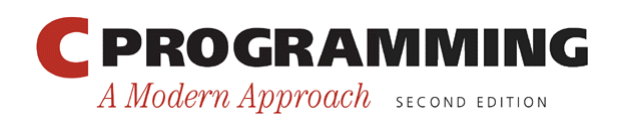

### Boolean Values in C89

- For many years, the C language lacked a proper Boolean type, and there is none defined in the C89 standard.
- One way to work around this limitation is to declare an int variable and then assign it either 0 or 1: int flag;

```
flaq = 0;… 
flaq = 1;
```
• Although this scheme works, it doesn't contribute much to program readability.

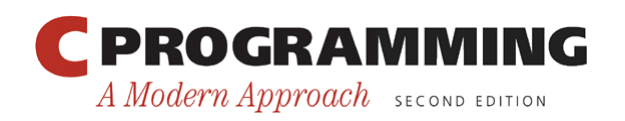

# Boolean Values in C89

• To make programs more understandable, C89 programmers often define macros with names such as TRUE and FALSE:

#define TRUE 1 #define FALSE 0

• Assignments to flag now have a more natural appearance:

```
flag = FALSE;
```

```
…
```

```
flag = TRUE;
```
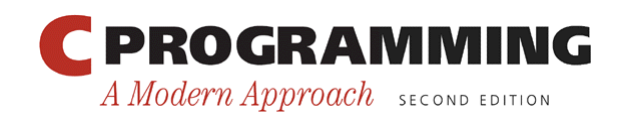

## Boolean Values in C89

• To test whether flag is true, we can write if  $(flag == TRUE)$  ... or just

```
if (flag) …
```
- The latter form is more concise. It also works correctly if flag has a value other than 0 or 1.
- To test whether flag is false, we can write

```
if (flag == FALSE) …
```
or

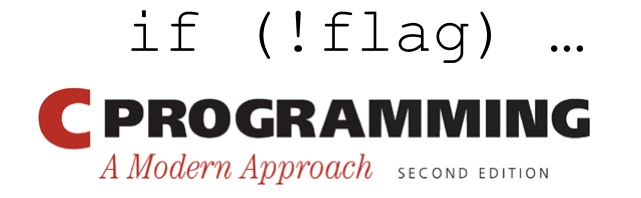

## Boolean Values in C89

- Carrying this idea one step further, we might even define a macro that can be used as a type: #define BOOL int
- BOOL can take the place of int when declaring Boolean variables:

BOOL flag;

• It's now clear that  $f$ lag isn't an ordinary integer variable, but instead represents a Boolean condition.

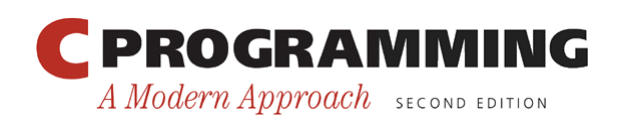

# Boolean Values in C99

- C99 provides the Bool type.
- A Boolean variable can be declared by writing \_Bool flag;
- Bool is an integer type, so a Bool variable is really just an integer variable in disguise.
- Unlike an ordinary integer variable, however, a Bool variable can only be assigned 0 or 1.
- Attempting to store a nonzero value into a Bool variable will cause the variable to be assigned 1:

flag = 5;  $\frac{\pi}{3}$  /\* flag is assigned 1 \*/

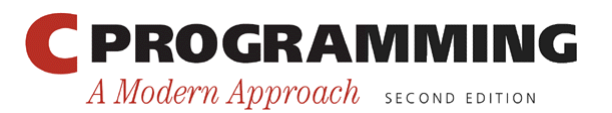

# Boolean Values in C99

- It's legal (although not advisable) to perform arithmetic on \_Bool variables.
- It's also legal to print a Bool variable (either 0 or 1 will be displayed).
- And, of course, a Bool variable can be tested in an if statement:

if (flag)  $\prime$ \* tests whether flag is 1 \*/ …

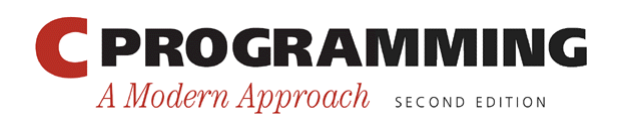

# Boolean Values in C99

- C99's <stdbool.h> header makes it easier to work with Boolean values.
- It defines a macro,  $b$ ool, that stands for  $B$ ool.
- If <stdbool.h> is included, we can write bool flag;  $/*$  same as Bool flag;  $*/$
- <stdbool.h> also supplies macros named true and false, which stand for 1 and 0, respectively, making it possible to write

flag =  $false;$ 

```
flag = true;
```
…

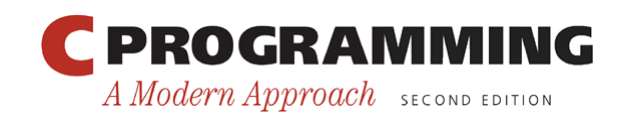

### The **switch** Statement

• A cascaded  $\pm$  f statement can be used to compare an expression against a series of values:

```
if (grade == 4)
   printf("Excellent"); 
else if (\text{grade} == 3) printf("Good"); 
else if (\text{grade} == 2) printf("Average"); 
else if (grade == 1) 
   printf("Poor"); 
else if (grade == 0) 
   printf("Failing"); 
else 
   printf("Illegal grade");
```
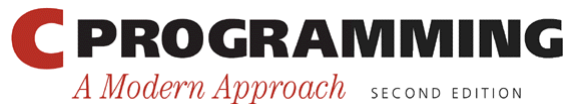

Copyright © 2008 W. W. Norton & Company. All rights reserved.

### The **switch** Statement

• The switch statement is an alternative:

```
switch (grade) { 
   case 4: printf("Excellent"); 
             break; 
   case 3: printf("Good"); 
            break; 
  case 2: printf("Average");
            break; 
   case 1: printf("Poor"); 
            break; 
   case 0: printf("Failing"); 
             break; 
   default: printf("Illegal grade"); 
             break;
```
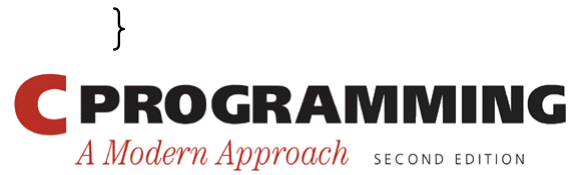

- A switch statement may be easier to read than a cascaded if statement.
- switch statements are often faster than if statements.
- Most common form of the switch statement:

```
switch ( expression ) { 
   case constant-expression : statements 
 … 
   case constant-expression : statements 
   default : statements 
}
```
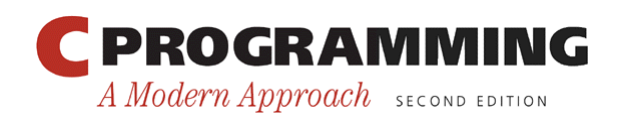

- The word switch must be followed by an integer expression—the *controlling expression*—in parentheses.
- Characters are treated as integers in C and thus can be tested in switch statements.
- Floating-point numbers and strings don't qualify, however.

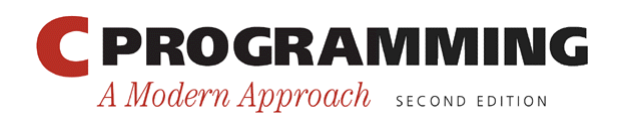

- Each case begins with a label of the form case *constant-expression* :
- A *constant expression* is much like an ordinary expression except that it can't contain variables or function calls.
	- 5 is a constant expression, and  $5 + 10$  is a constant expression, but  $n + 10$  isn't a constant expression (unless n is a macro that represents a constant).
- The constant expression in a case label must evaluate to an integer (characters are acceptable).

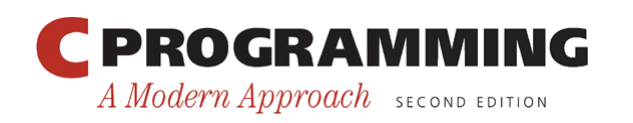

- After each case label comes any number of statements.
- No braces are required around the statements.
- The last statement in each group is normally break.

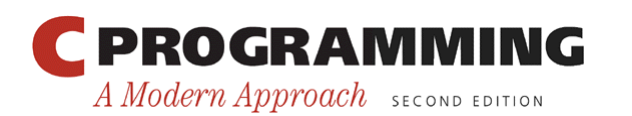

### The **switch** Statement

- Duplicate case labels aren't allowed.
- The order of the cases doesn't matter, and the default case doesn't need to come last.
- Several case labels may precede a group of statements:

```
switch (grade) { 
   case 4: 
   case 3: 
   case 2: 
   case 1: printf("Passing"); 
             break; 
  case 0: printf("Failing");
             break; 
   default: printf("Illegal grade"); 
             break;
```
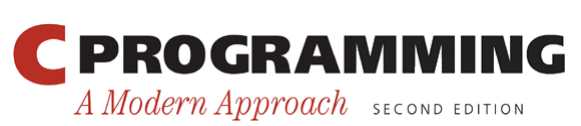

}

### The **switch** Statement

• To save space, several case labels can be put on the same line:

```
switch (grade) { 
   case 4: case 3: case 2: case 1: 
             printf("Passing"); 
             break; 
  case 0: printf("Failing");
             break; 
   default: printf("Illegal grade"); 
             break; 
}
```
• If the default case is missing and the controlling expression's value doesn't match any case label, control passes to the next statement after the switch.

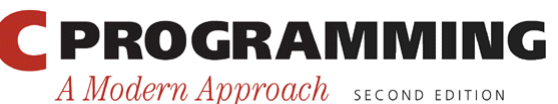

Copyright © 2008 W. W. Norton & Company. All rights reserved.

### The Role of the **break** Statement

- Executing a break statement causes the program to "break" out of the switch statement; execution continues at the next statement after the switch.
- The switch statement is really a form of "computed jump."
- When the controlling expression is evaluated, control jumps to the case label matching the value of the switch expression.
- A case label is nothing more than a marker indicating a position within the switch. All rights reserved. A Modern Approach SECOND EDITION

# The Role of the **break** Statement

- Without break (or some other jump statement) at the end of a case, control will flow into the next case.
- Example:

```
switch (grade) { 
  case 4: printf("Excellent");
  case 3: printf("Good");
  case 2: printf("Average");
 case 1: printf("Poor");
  case 0: printf("Failing");
  default: printf("Illegal grade"); 
}
```
• If the value of grade is 3, the message printed is GoodAveragePoorFailingIllegal grade

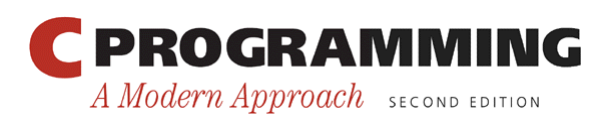

# The Role of the **break** Statement

- Omitting break is sometimes done intentionally, but it's usually just an oversight.
- It's a good idea to point out deliberate omissions of break:

```
switch (grade) { 
   case 4: case 3: case 2: case 1: 
            num_passing++; 
            /* FALL THROUGH */ 
  case 0: total grades++;
            break; 
}
```
• Although the last case never needs a break statement, including one makes it easy to add cases in the future.

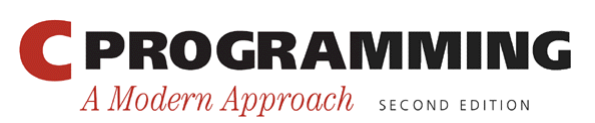

# Program: Printing a Date in Legal Form

• Contracts and other legal documents are often dated in the following way:

Dated this \_\_\_\_\_\_\_\_\_\_ day of \_\_\_\_\_\_\_\_ , 20\_\_ .

- The date.c program will display a date in this form after the user enters the date in month/day/year form: Enter date  $\text{(mm/dd/yy)}: \frac{7/19/14}{ }$ Dated this 19th day of July, 2014.
- The program uses switch statements to add "th" (or "st" or "nd" or "rd") to the day, and to print the month as a word instead of a number.

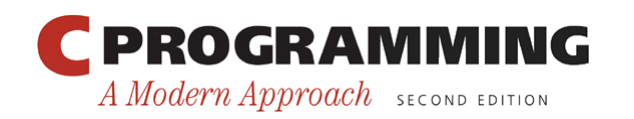

#### **date.c**

```
/* Prints a date in legal form */ 
#include <stdio.h> 
int main(void) 
{ 
   int month, day, year; 
  printf("Enter date (mm/dd/yy): "); 
  scanf("%d /%d /%d", &month, &day, &year);
   printf("Dated this %d", day); 
   switch (day) { 
     case 1: case 21: case 31: 
       printf("st"); break; 
     case 2: case 22: 
       printf("nd"); break; 
     case 3: case 23: 
       printf("rd"); break; 
     default: printf("th"); break; 
 } 
  printf(" day of ");
```
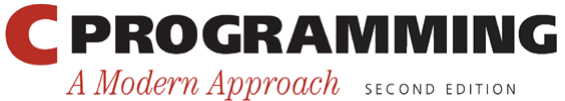

Copyright © 2008 W. W. Norton & Company. All rights reserved.

```
 switch (month) { 
  case 1: printf("January"); break;
   case 2: printf("February"); break; 
  case 3: printf("March"); break;
  case 4: printf("April"); break;
   case 5: printf("May"); break; 
   case 6: printf("June"); break; 
  case 7: printf("July"); break;
   case 8: printf("August"); break; 
   case 9: printf("September"); break; 
   case 10: printf("October"); break; 
  case 11: printf("November"); break;
   case 12: printf("December"); break; 
 } 
printf(", 20\%. 2d.\n\pi, year);
 return 0;
```
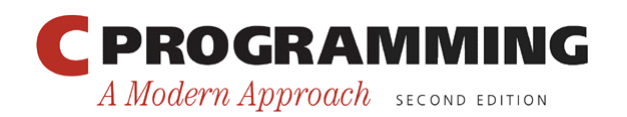

}